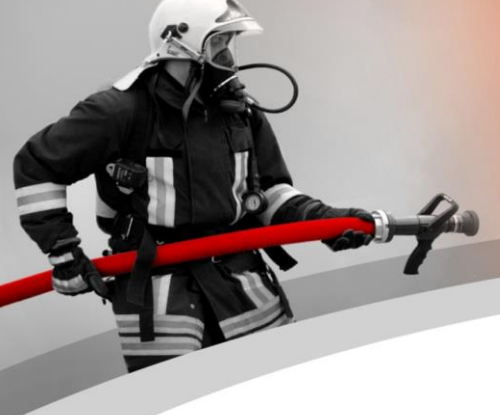

# *WinFAP Highlights Version 11.3*

## **Themen**

# **WinFAP Highlights Version 11.3**

Gerne informieren wir Sie über die Highlights der neuen Version 11.3. Wir konnten einige Erweiterungen vornehmen. Die Schwergewichte bei der Version 11.3 lagen im Bereich Ausbau und Erweiterung vom Programm, neue, weitere Funktionen im Cx Reporting, direkter Versand von personenbezogenen Reports per E-Mail (Soldabrechnung, etc.), Erweiterungen WinFAP online mittels eShop Funktion und den Erweiterungen im Bereich Alarmschnittstelle MoKoS und eALARM und weitere Punkte im Bereich Material und Wartungen.

- WinFAP/ eBORS online eShop
- CX Reporting E-Mail
- WinFAP online
- Erweiterung Schnittstelle MoKoS im Kanton NW
- Erweiterung Abschluss Einsatzbericht im Kanton Bern
- Modul FloriPlan
- Aktivitätsabrechnung (Einsatzabrechnung) neu mittels QR-Rechnung
- Weitere neue CodX Reports
- Dark Mode bei WinFAP mobile
- Erweiterung WinFAP mobile App Lösung
- Version 11.3 weitere Features im Detail
- WinFAP online
- Testumgebung WinFAP online
- Erweiterungen WinFAP mobile (Android und iOS)
- Lizenz "WinFAP/ eBORS Reporting Pro" direktes Versenden von personenbezogenen Reports wie Soldabrechnung, Personalblatt etc.
- WinFAP 4Export

eBORS online

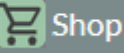

# Shop

- **WinFAP/ eBORS online eShop**

Es besteht neu die Möglichkeit, Material, persönliches Material und allgemeines Material direkt unter eBORS/ WinFAP zu erfassen und mittels e-Shop den einzelnen AdF's/ unter WinFAP online zur Verfügung zu stellen. Der AdF kann im Anschluss eine direkte Materialbestellung vornehmen. Je nach Organisationszuteilung kann der AdF unterschiedliches Material aus dem Shop beziehen. Die Bestellung erfolgt mittels System Warenkorb und WinFAP online. Die Bestellung kann optional mit einem Wertguthaben verknüpft werden. Die erzeugten Warenkörbe werden direkt an Win-FAP/ eBORS übergeben und auch entsprechend dort abgearbeitet.

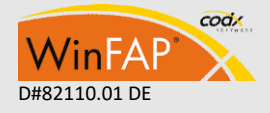

- 1 -

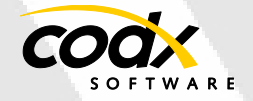

Es besteht auch die Möglichkeit, einen Materialaustausch und oder eine Bestellung für Übungs-/ Kursmaterial vorzunehmen.

(lizenzpflichtiges Modul) Schuhe ON Cloud 5 Herren Schrittlänge Damen ▼ UF Pro Hose ▼ ON Schuhe Herren: UK 11... Schuhe -KEP Damenblusen Schrittlänge Herren Länge Gürtel Allgemeine Grösse \*

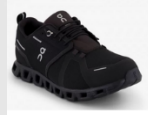

#### **CHF 155.0** Schuhe ON Cloud 5 Herren Artific

المستشفر.<br>ON Schuhe Herren : UK 10 / US 10.5 | UK 10.5 / US 11 | UK 11 / US 11.5 | UK 11.5 / US ON Schuhe Herren : UK 107 US 10.5 | UK 103 / US 11 | UK 117 US 11.5 | UK 11.5 / US<br>12 / US 12.5 | UK 12.5 / US 13 | UK 13.5 / US 14 | UK 6.5 / US 7 | UK 7 / US 7.5 | UK 7.5 /<br>UK 8 / US 8.5 | UK 8.5 / US 9 | UK 9 / US 9.5 |

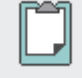

#### **Anpassung Dokumentenverwaltung**

Neu gibt es kein expliziertes Öffnen zum Lesen oder zum Bearbeiten eines Dokumentes mehr. Infolgedessen sind keine Dokumente zur Bearbeitung gesperrt. Der Anwender ist immer selbst verantwortlich, dass er das Dokument (falls er dieses geändert hat) manuell zurück in die DB speichert!

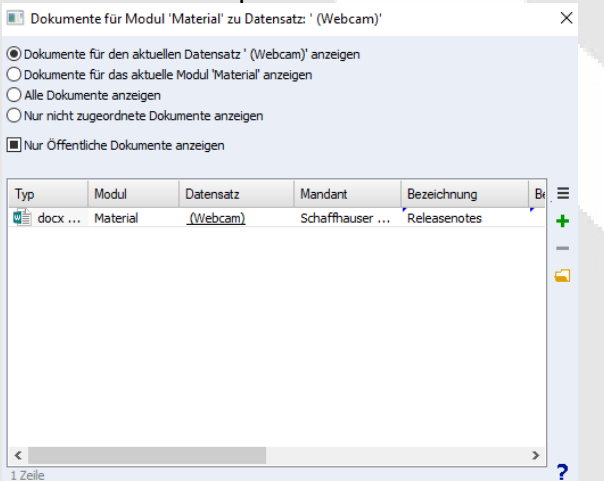

#### **Kursbewertung:**

VinFA

Via Options kann neu abhängig von der Person Sprache die Sprache (&culture=de) der angezeigten Kursbewertungsseite eingeschaltet werden, ansonsten gemäss aktueller Sprache des Browsers.

codx

#### Auszug Auswertung Kursbewertung

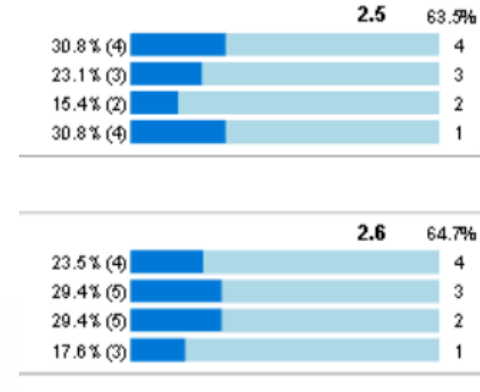

#### **Erweiterung Schnittstelle MoKoS im Kanton NW**

Neu werden die verfügbaren Alarmdaten zum ausgelösten Alarm direkt als Aktivität automatisch unter WinFAP erfasst.

Dabei wird das Alarmjournal direkt zum Einsatz (Aktivität) abgelegt.

#### **Vorteile:**

- Aktivität wird direkt nach Alarmauslösung/ Alarmierung unter WinFAP erzeugt (optional)
- Grunddaten zum Ereignis direkt vorhanden
- Alarmgruppen mit Personen werden direkt übernommen.
- Effiziente Erfassung; keine Doppelspurigkeit
- Keinen Medienbruch
- Werden die aufgebotenen Personen als Absenz erfasst, kann im Anschluss eine Präsenzauswertung über die Aktivität Einsätze/ Alarm vorgenommen werden

Auszug Modul Aktivität (neues Register Alarminfo

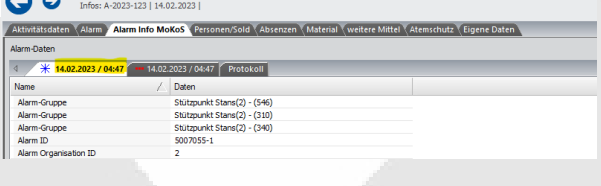

#### Auszug Modul Aktivität (Alarmjournal/ Alarmprotokoll

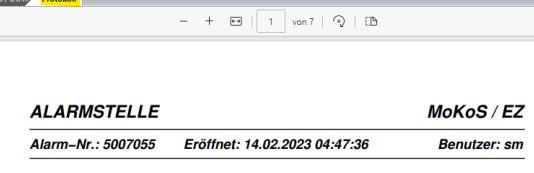

Obere Spichermatt 10<br>6370 Stans

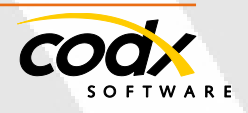

 $-2 -$ 

#### **Erweiterung Abschluss Einsatzbericht im Kanton Bern**

Nach einer erfolgten Alarmauslösung können die bestehenden Alarmdaten direkt aus eALARM (collact) übernommen werden. Diese bestehende Funktion wurde nun so erweitert, dass nach Abschluss vom Alarmereignis, der Einsatzbericht direkt nach Abschluss vom Einsatz per E-Mail an einzelne Stellen versendet werden kann. Zeitgleich wird der Einsatzbericht direkt in der Aktivität abgelegt.

#### **Vorteile:**

- Nach Abschluss mittels Änderung Aktivitätsstatus, wird der GVB Einsatzbericht erzeugt und direkt in eine E-Mail Meldung als Beilage eingefügt.
- Die Feuerwehr kann direkt weitere E-Mail-Verteiler erzeugen und fix oder variabel hinterlegen.
- Je nach zugeteiltem Gebiet/ Region werden direkt weitere E-Mail-Verteiler eingefügt.
- Direkter Versand vom Einsatzbericht
- Nach Versand vom Einsatzbericht wird dieser direkt in der Dokumentenverwaltung der entsprechenden Aktivität abgelegt.

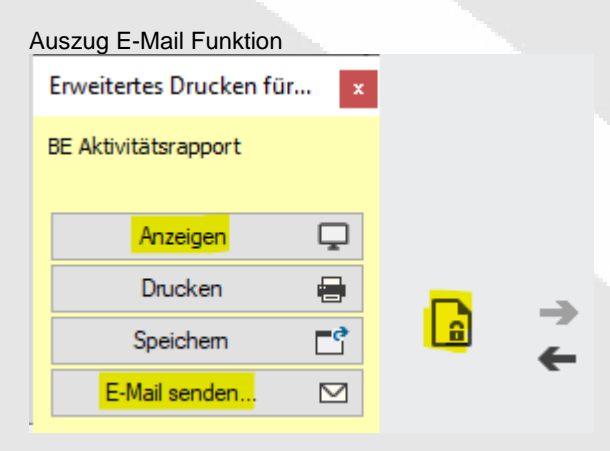

Auszug-E-Mail direkter Versand vom Einsatzbericht

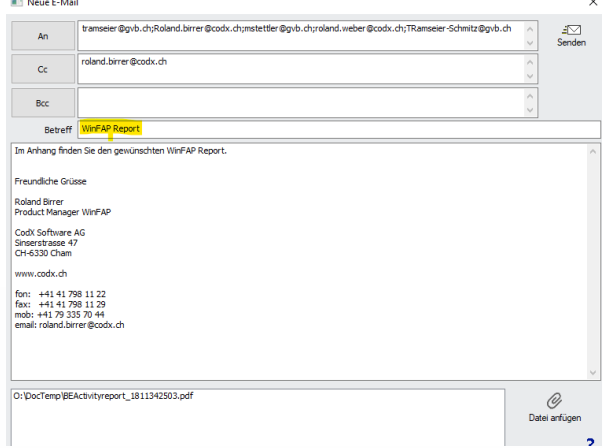

#### Auszug Einstellungen Versand Einsatzbericht

Standardwerte für das Versenden von Reports via E-Mail:

Betreff: **GVB Einsatzbericht** Text:

Im Anhang finden Sie den gewünschten GVB Einsatzbericht:

#### Auszug E-Mail Erfassungen von weiteren E-Mail Verteiler; Adressen

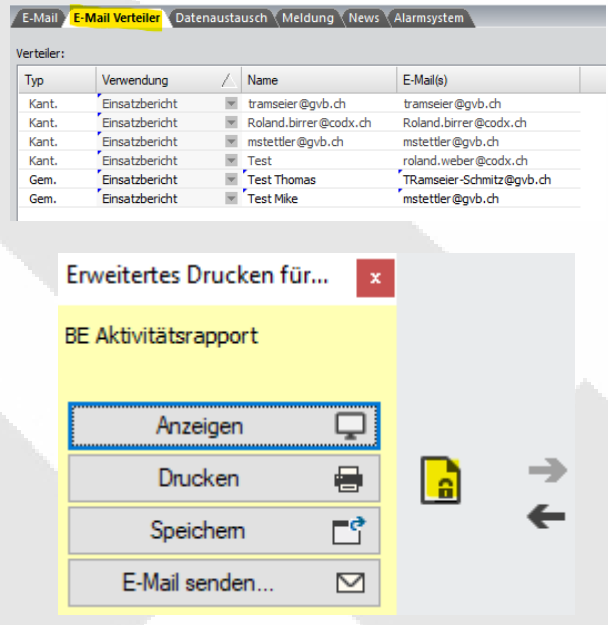

#### **Modul FloriPlan®**

Hier kam es zu einigen Feinanpassungen FloriPlan: Als E-Mail bzw. Telefonnummer wird neu in 1. Prio die Geschäftsnummer und in 2. Prio die private Nummer verwendet.

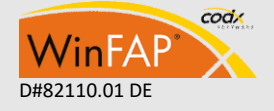

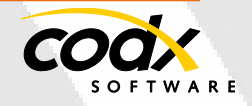

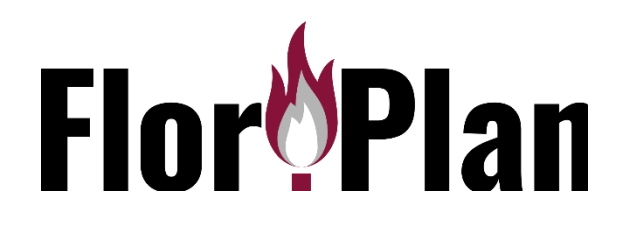

#### **Aktivitätsabrechnung (Einsatzabrechnung) neu mittels QR Rechnung**

- **Aktivitätsabrechnung (Einsatzabrechnung)** neu mit Druck von QR Code möglich (Lizenzpflichtig) Dies unterstützt Sie bei der direkten Rechnungstellung ab Programm Win-FAP.

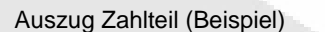

**Zahlteil** 

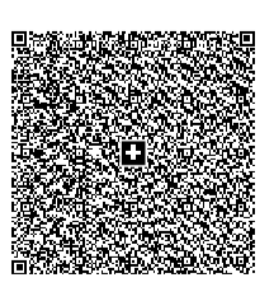

Konto / Zahlbar an CH44 3199 9123 0008 8901 2 **FWI-BL/BS** adresse 6330 Cham Referenz 21 00000 00003 13947 14300 0 Zusätzliche Informationen

**Zahlbar durch** CodX Software Sinserstrasse 47 6330 Cham

Währung **Betrag** CHF 40.00

#### Auszug Zahlteil (Beispiel)

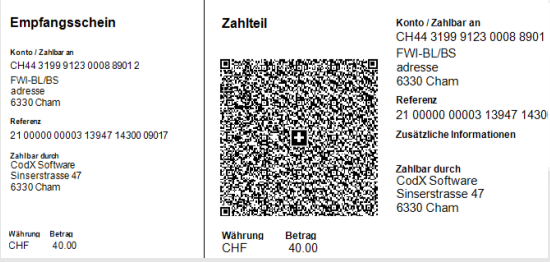

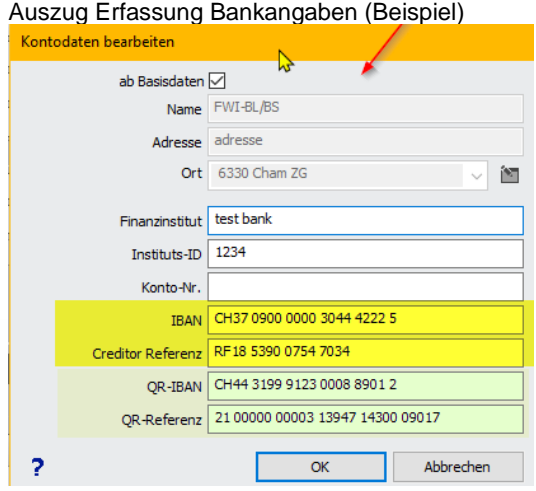

## **Weitere neue CodX Reports**

Weitere Bestandes-Reports wurden durch das CodX Reporting-Tool abgelöst.

- Modul Person: Präsenzliste, Persönliche Präsenzübersicht, Soldansätze, **Atemschutz**
- Modul Organisation: Präsenzliste, Persönliche Präsenzübersicht, Atemschutz
- Modul Aktivität: Präsenzliste, Präsenzübersicht, Aktivitätsliste, Aktivitätsstatistik, Soldansätze, TI Aktivitätsrapport, SH Aktivitätsliste
- Modul Abrechnung: Soldliste, Münzliste, AHV-Zahlung, UVG Zahlung
- Einstellungen Sold: Soldansätze

#### **Dark Mode bei WinFAP mobile**

Neu kann WinFAP mobile im Dark Mode betrieben werden.

#### **Erweiterung WinFAP mobile App Lösung**

Erweiterung WinFAP mobile App Lösung neu mittels App Store auf IOS-Geräten möglich (APPLE iPhone)

**Version 11.3 - weitere Features im Detail**

Im Anschluss gehen wir etwas detaillierter auf die Erweiterungen zu:

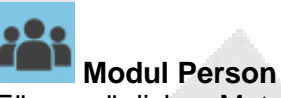

Für persönliches Material wird neu eine zusätzliche berechnete Spalte Kosten (Stückpreis\*Anzahl) angezeigt.

Die Anzeige des Ausbildungs-Status einer Kursteilnahme ist neu nur noch farblich (ohne

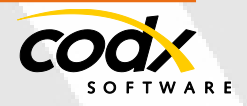

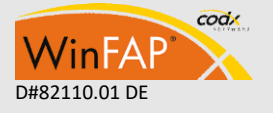

CodX Software AG • Sinserstr. 47 • CH-6330 Cham D#82110.01 DE +41 41 798 11 22 • [info@codx.ch](mailto:sales@codx.ch) • [www.codx.ch](http://www.codx.ch/)

Icon) markiert. Dafür ist die Darstellung identisch wie in WinFAP online. Angepasste Erfassung der Kontodaten

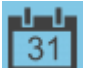

### **Modul Agenda**

Agenda und Aktivitäts-Suche und QuickInfo mit Spalte Aktivitätsart (%Ar) erweitert

Die angezeigte Kalenderwoche wird neu nach ISO8602 berechnet / angezeigt. Je Absenz Grund kann neu ein Abmelden erlaubt angegeben werden. (Nur verfügbar mit WinFAP online).

Zu verknüpften Agenda Einträgen kann neu optional eine maximale Anzahl Personen definiert werden. (Nur verfügbar mit WinFAP online)

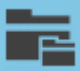

 $O$  and  $I$  is the interest of the set of  $I$ 

#### **Modul Organisation**

Eine Organisation kann als Organigramm markiert werden. Dies kennzeichnet die obersten Ebene der Organisationstruktur (Organigramm) der Wehr. Diese und alle Unter-Organisation (inklusiver der zugeordneten Personen) können neu an die Enterprise Version übertragen werden.

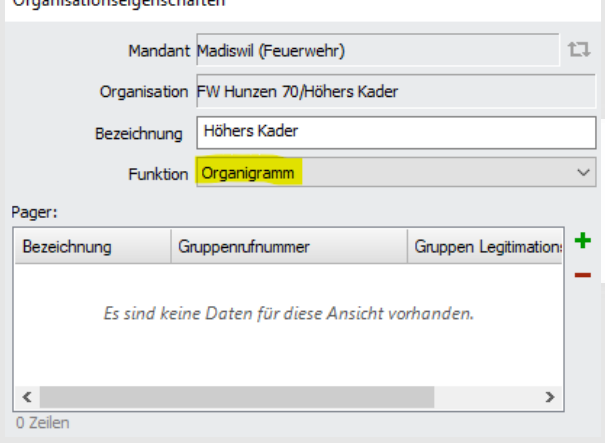

**Modul Aktivität** Neue Suchfunktion nach Alarmnummer

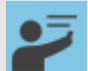

### **Modul Ausbildung**

Neue Funktion und Erweiterung Kursbewertung. Diese Funktion erlaubt es, einen Fragekatalog zu erstellen, diesen zur Beantwortung online (http Formular via SMS, E-Mail) an alle

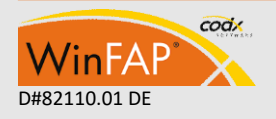

Teilnehmer zu versenden. Die gesammelten, anonymen Daten können dann via Reporting direkt ausgewertet werden.

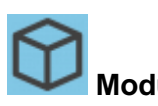

# **Modul Material**

Die Artikel Spezifikationen können nur noch in der Stammdatenpflege aus 'allen' ausgewählt werden.

Bei der Ausgabe und Shop vom persönlichen Material können die Spezifikationen nur noch aus den im Artikel vorhandenen Werten ausgewählt werden. Nur für zählbare Artikel wie Stückgut und Verbrauchsmaterial, für nicht zählbare Artikel werden die Spezifikationen immer 1:1 vom Artikel übernommen.

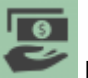

#### **Modul Abrechnung**

Abrechnung/Zahlungsdatei: Die Option für das alte DTA Format wurde entfernt.

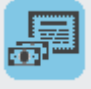

#### **Modul Beitragswesen**

Der prozentuale Anteil wird neu auch je Status mitgespeichert. Bei der Anzeige des alten Totalbetrages in der Status-Liste wird dieser berücksichtigt.

In der Standard Suche kann neu auch nach Beitragsart gesucht werden.

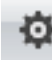

### **Einstellungen**

Der Dienstgrad wird nun auch für weibliche Personen im Standardbezeichner korrekt angezeigt, auch wenn keine weiblichen Dienstgrad Bezeichner definiert sind. (*fn GetPersonBezeichnung* aktualisieren)

(S#103890) Setup Material, Die Liste Artikelart verwendet neu die korrekte SecFunktion (ARTIKEL\_ARTIKELTYP anstelle SETUP\_ARTIKEL).

(S#104360) Enterprise: Neue VIP-Art erstellen funktioniert nun wieder.

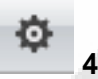

# **4Export**

4Export: Die fixen Filter in den Export Tabellen (Views) wurden durch dynamische Filter

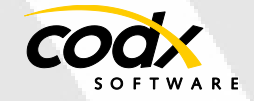

- 5 -

ersetzt. (Einstellungen/4Export) Das DB-Update setzt bei allen aktiven Export Tabellen den entsprechenden Filter. Wird die Tabelle manuell hinzugefügt, ist per Default aber kein Filter vorhanden.

**Reports** Anpassungen und Erweiterungen

- Agenda (Agenda Sheet): neu mit optionaler Anzeige von abgemeldeten Personen.
- Soldabrechnung, Spalte Betrag neu im Exporte enthalten (S#103873).
- Aktivitätsrapport, SH Aktivitätsrapport, BE Aktivitätsrapport.
- Aktivitätsabrechnung, SH Aktivitätsabrechnung, BE-Aktivitätsabrechnung: Aktivitäts- Sortierung entfernt.
- Artikelliste: Neu mit Filter und Gruppierung nach Artikelstatistik. Neu mit Sortierung, Gruppierung und Anzeige von Eigentümer
- Soldabrechnung: UVG-Abzug wird unter weitere Abzüge mitangezeigt.
- Inaktive Filter werden nicht mehr angewendet (S#103679).
- (P#7800) Personenliste: Neue Spalte Dienstzeit erweitert. (Mit Anzeige der Korrektur und Grund) (P#7800)
- Untersuch: Neue Spalten Adresse, Telefonnummern und E-Mails (P#7800)
- Persönliche Agenda: Anzeige der Dauer neu mit Einheit.

#### **Report entfernt/ersetzt:**

- Modul Person / Aktivität: SH-Präsenzliste
- Modul Aktivität: TI-Präsenzübersicht, ENT Aktivitätsstatistik

**WinFAP online PR** Person **Ausbildung WinFAP online**

 $\mathbf{\Sigma}$  Shop

Neu verfügen wir über eine eShop Funktion. Der AdF kann Material bestellen und via eBORS oder WinFAP wird es an die einzelne Person bereitgestellt und zugeteilt.

#### - **WinFAP online**

Modul Person

- Neu wird das Register persönliches Material an WinFAP online eingeblendet.
- Neu mit Integration der Dokumentverwaltung.
- Neues Modul web Shop
- **Aus Sicherheitsgründen ist die Anmeldung für den Benutzer** *Win-FAP Administrator* **nicht mehr möglich.**

## **Testumgebung WinFAP online**

*https://winfaponline.codx.ch/demo*

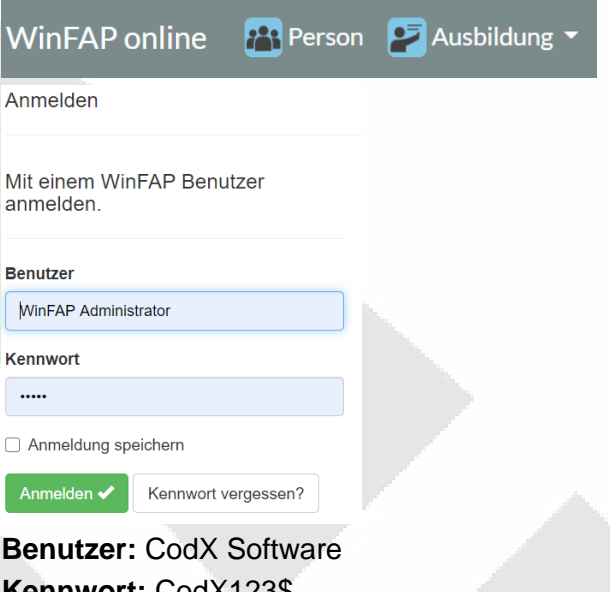

**Kennwort:** CodX123\$ **Benutzer:** Adam Beat **Kennwort**: Adam123\$

**Benutzer:** Hans Trachsel **Kennwort:** Hans123\$

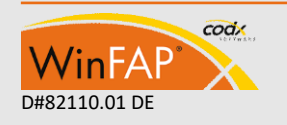

eBORS online

Shop

- 6 -

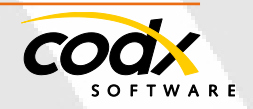

#### **Erweiterungen WinFAP mobile (Android und iOS)**

Das Foto für Person und Artikel wird neu im Register Daten angezeigt. Es kann ein neues **Foto/Bild direkt via Kamera** erstellt oder via Datei zugeordnet werden.

#### **Bevorstehende Wartungen:**

Bevorstehende Wartungen werden nun identisch wie im WinFAP mit hellgelbem Hintergrund angezeigt.

(Android und iOS) Die neuen erweiterten Artikel Spezifikationen werden komplett unterstützt.

Identische Funktionalität, wie im WinFAP. Persönliches Material: Beim Hinzufügen von Artikeln/Personen zu Personen oder Artikeln können diese neu auch via Kamera (Barcode) eingelesen werden.

### **Kurzwartung:**

Ein als *Kurzwartung* gekennzeichneter War-

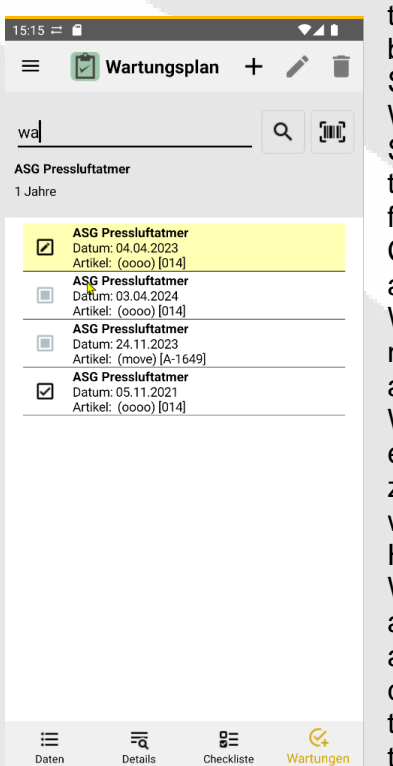

tungsplan wird beim ersten Speichern einer Wartung der Status automatisch als ausgeführt und alle **Checkpunkte** auf OK gesetzt. Wartungen können neu auch aus dem Modul Wartungsplan erzeugt/bearbeitet werden. Hier werden alle Wartungen zu allen Artikeln angezeigt, wel-

che dem selektierten Wartungsplan zugeordnet sind. Im Modul Material werden alle

Wartungen aller Wartungspläne angezeigt, welche dem selektierten Artikel zugeordnet sind.

Bevorstehende Wartungen werden nun identisch wie im WinFAP mit hellgelbem Hintergrund angezeigt. Dies gilt für Wartungen, Artikel und auch für Wartungspläne. Bevorstehende Wartungen und Wartungsplä-

codx

VinFA

ne mit bevorstehenden Wartungen werden an erster Stelle sortiert angezeigt

Die alte Version mit Windows Mobile 6.5 unterstützt die neuen erweiterten Artikel Spezifikationen nicht.

**Lizenz "WinFAP/ eBORS Reporting Pro" direktes versenden von personenbezogenen Reports wie Soldabrechnung, Personalblatt etc.**

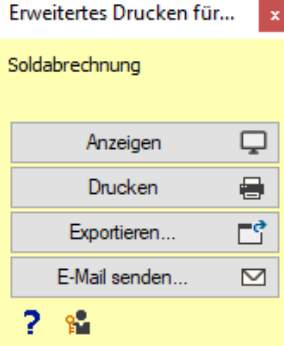

Bei allen personenbezogenen Reports wie Soldabrechnung, persönliches Material, etc. bietet WinFAP neu die Funktion an, diese Reports direkt per E-Mail an die einzelnen Personen zu

versenden. Beispielsweise kann auf diese Weise eine Soldabrechnung nach erfolgter Erstellung direkt an die einzelnen Personen per E-Mail zugestellt werden.

#### **Folgende Reports besitzen aktuell diese Funktion:**

- Personalblatt\*
- Persönliche Agenda\*
- Persönliche Präsenzübersicht\*
- Persönliches Material\*
- Persönliche Arbeitspläne\*
- Soldabrechnung\*

\*Diese Reports besitzen spezielle Erweiterte Druckfunktionen.

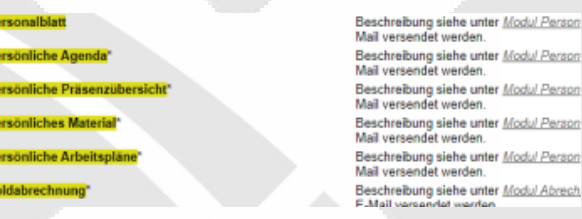

Unter Einstellungen Kommunikation-E-Mail kann der E-Mail-Absender konfiguriert werden.

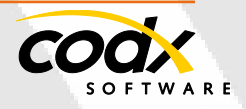

erson

erson erson erson

- 7 -

 $\mathbf{p}_i$ 

 $P<sub>0</sub>$ 

p,

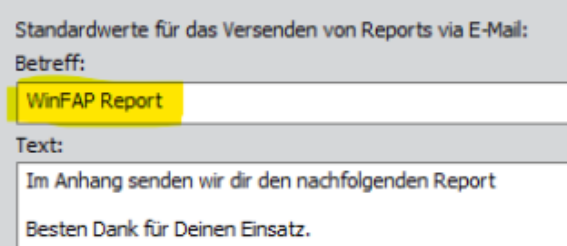

Folgende Zugangsdaten gelten für die Demoumgebung, um diese Reports zu testen (ab Freigabe V11.3).

Ebenfalls können Sie sich bei unserem Support unter *[Support@codx.ch](mailto:Support@codx.ch)* oder Tel. 041 798 11 44 melden.

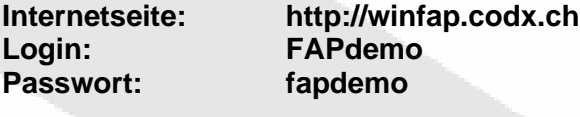

**Internetseite: http://winfap.codx.ch Login: FAPdemo-2 Passwort: EasY2Use**

**Passwort für den WinFAP Benutzer:**

"WinFAP Administrator": admin

#### **Weitere Informationen**

Weitere Infos siehe auch unter CodX WebSupport 32957 https://websupport.codx.ch

VinFAP

Für weitere Fragen stehen wir Ihnen gerne zur Verfügung.

#### **WinFAP 4Export:**

In den Einstellungen kann neu ein optionales Filter je Tabelle definiert werden. Neue Exporttabellen für *Kursbewertung* und *KursbewertungResult* 

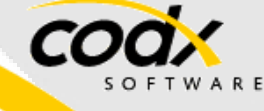

#### **CodX Software AG**

Sinserstrasse 47 6330 Cham Schweiz+41 41 798 11 22 [info@codx.ch](mailto:info@codx.ch) [www.codx.ch](http://www.codx.ch/)

#### **WinFAP Support**

 $\circledR$ 

Sinserstrasse 47 6330 Cham Schweiz+41 41 798 11 44 *[support@codx.ch](mailto:support@codx.ch) [websupport.codx.ch](http://websupport.codx.ch/)*

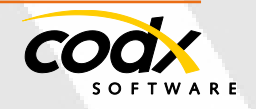

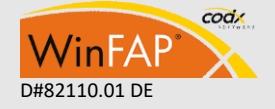

- 8 -